## **Variables and Types**

- Python is a **dynamically typed language** § Variables can hold values of any type § Type of value in variable can change over time
	-
- The following is acceptable in Python:  $\gg$   $\times$   $\times$   $=$  1 ç x contains an **int** value
- $\Rightarrow$  x = x / 2.0  $\blacktriangle$  x contains a **float** value (why?)
- Alternative is a **statically typed language**
	- § Each variable restricted to values of just one type
	- § Java is an example of such a language

## **Dynamic Typing**

- Often want to track the type in a variable ■ What is the result of evaluating  $x / y$ ?
	- § Depends on whether x, y are **int** or **float** values
- Use expression type(<expression>) to get type
	- type(2) evaluates to <type 'int'>
	- type(x) evaluates to type of contents of x
- Can use in a boolean expression to test type
	- § type("abc") == str evaluates to **True**

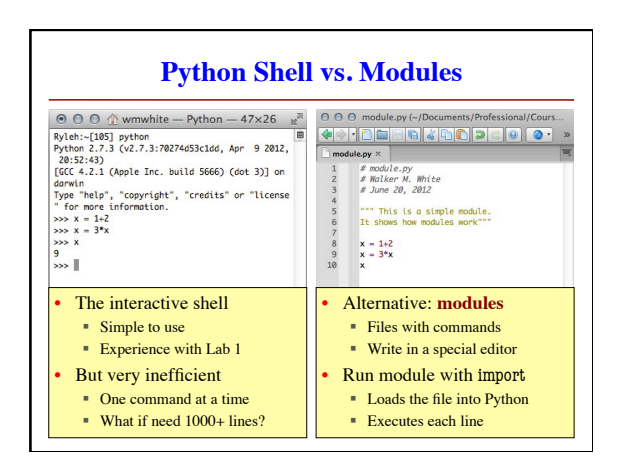

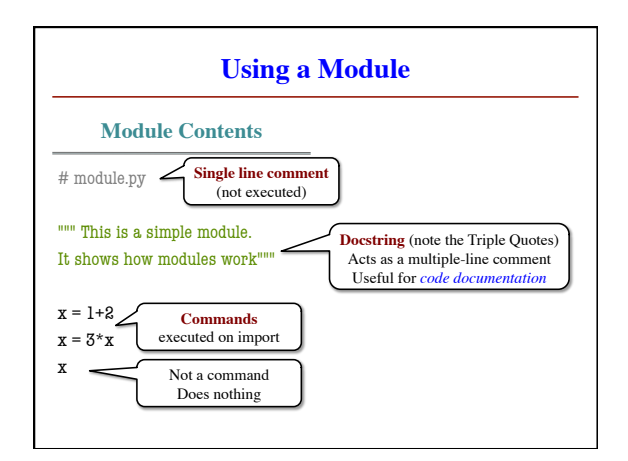

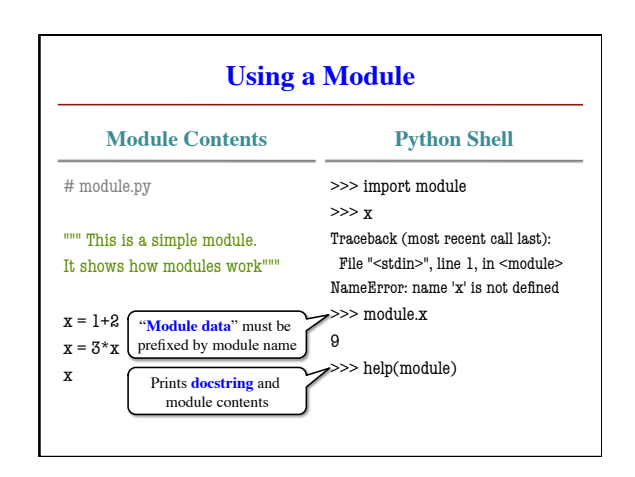

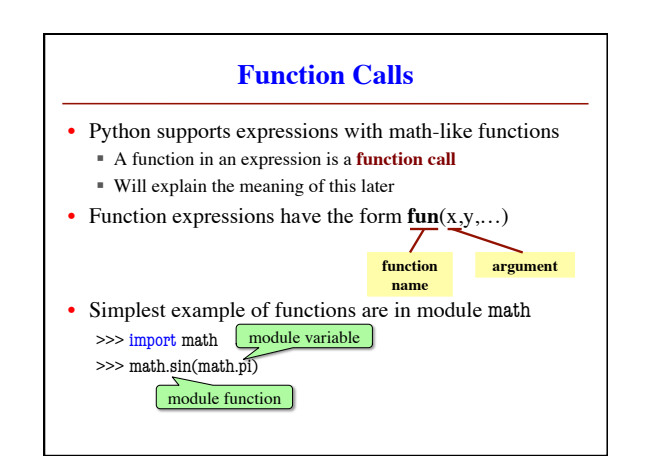

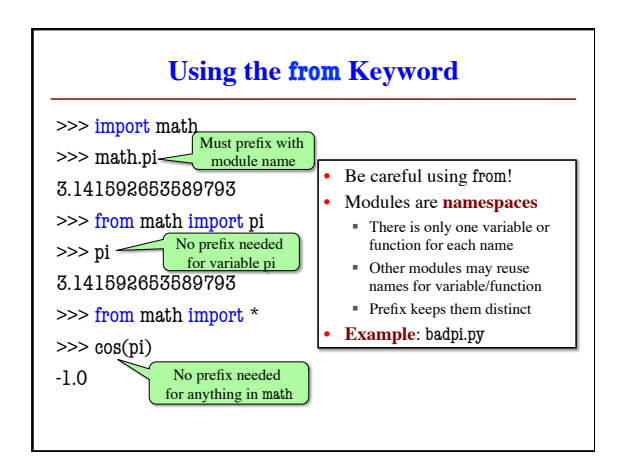

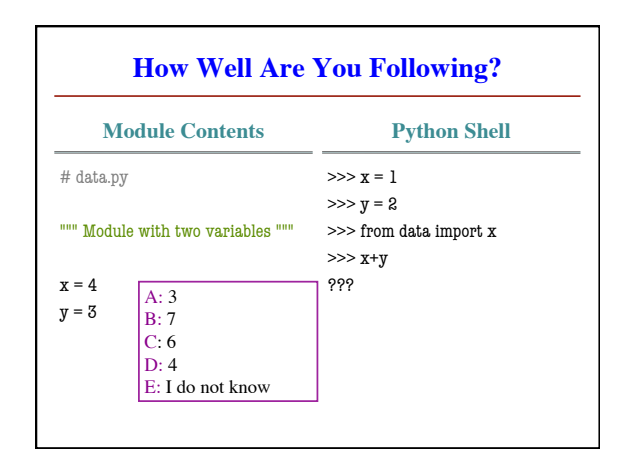

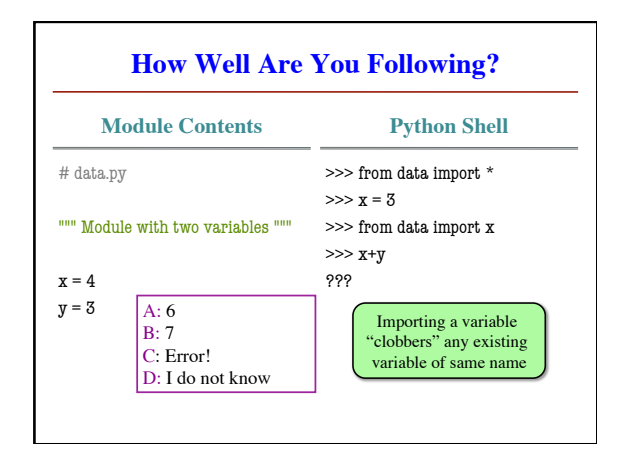

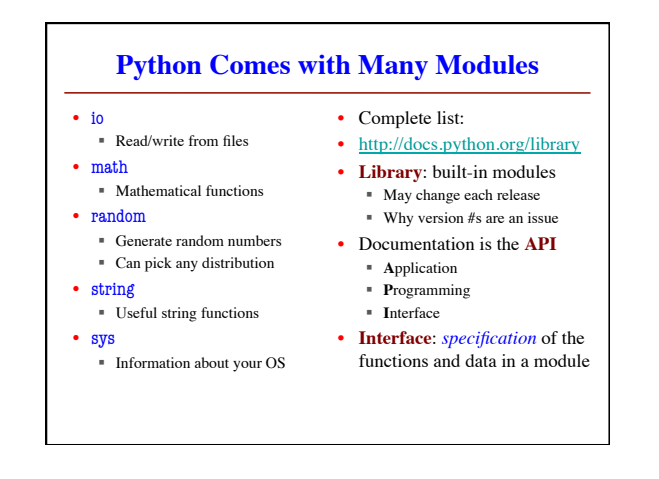

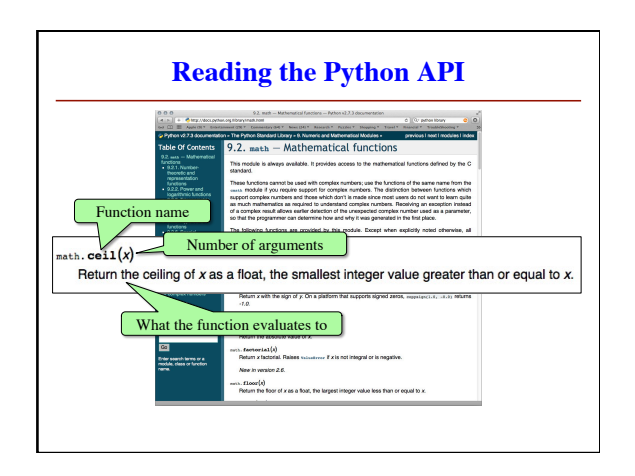

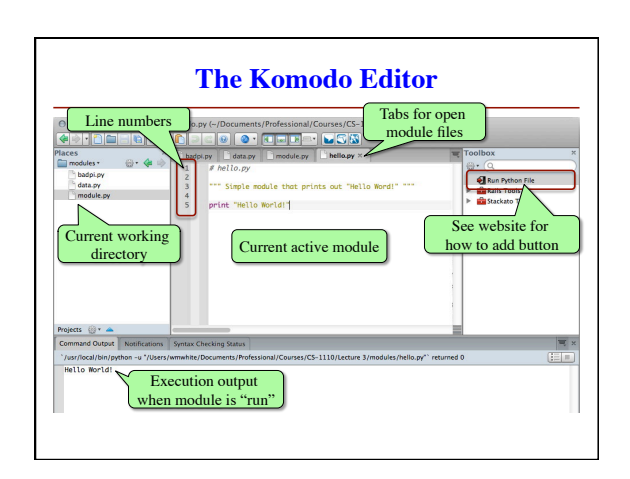